## **Программа курса**

# **«Проектирование и создание дистанционного учебного курса в CMS Moodle»**

для слушателей, владеющих ИКТ на уровне квалифицированного пользователя 40 академических часов

#### **Пояснительная записка**

Сегодня академической общественностью системы образования России признано, что важным и перспективным направлением развития системы образования является широкое внедрение методов дистанционного обучения на основе использования современных педагогических, перспективных информационных и телекоммуникационных технологий. Данную идею поддерживает и ФГОС второго поколения общего образования.

Анализ федерального государственного образовательного стандарта общего образования второго поколения, показал, что дистанционное обучение сыграет особенную роль в формирования у учащихся современных представлений об обобщенной структуре личности и деятельности человека. А именно в таких сферах деятельности человека как интеллектуальной, ценностно-этической, трудовой, коммуникативной, эстетической, потому, что ключевой особенностью среды дистанционного обучения является цель максимально способствовать удовлетворению и развитию образовательных потребностей ее обучающихся.

При организации учебного процесса в системе дистанционного обучения особенно важной проблемой является информационное обеспечение учащихся. В настоящее время программно-аппаратное обеспечение компьютера позволяет создавать электронные дидактические средства, основанные на мультимедиа представлении материала. Благодаря комплексному воздействию на учащихся, они дают наиболее полное представление учебной информации, а также облегчают осуществление обратной связи между преподавателем и учащимися. Разработка учебно-методического обеспечения образовательных программ для системы открытого и дистанционного образования предполагает создание учебно-методических комплектов (УМК) по каждой учебной дисциплине в модулярной объектно-ориентированной динамической обучающей системе управления курсами (CMS Moodle) для дальнейшего использования в преподавательской деятельности при работе со школьниками, студентами, специалистами.

Программа рассчитана на слушателей, владеющих ИКТ (уровень квалифицированного пользователя ПК).

**Цель**: Повышение квалификации слушателей в области разработки и методического проектирования дистанционных учебных курсов в CMS Moodle.

**Задачи**:

 рассмотреть вопросы, связанные с разработкой и методическим проектированием учебных курсов для дистанционного обучения;

 провести обзор стандартов на структуру и представление элементов контента электронных учебных курсов;

 рассмотреть основные этапы создания дистанционного учебного курса в системе управления курсами Moodle;

 рассмотреть вопросы, связанные с процессом организации учебной деятельности слушателей в системе Moodle.

**Длительность обучения** – 40 академических часов.

### **В ходе обучения у педагогов должны быть сформированы следующие компетенции в области ИКТ:**

1. Наличие общих представлений о дидактических возможностях CMS Moodle.

2. Наличие представлений об общих принципах разработки и методического проектирования дистанционных учебных курсов.

3. Наличие представлений о назначении и правилах использования системы управления курсами Moodle.

4. Владение приемами создания дистанционного курса в системе управления курсами Moodle.

5. Владение приемами использования электронных образовательных ресурсов в системе управления курсами Moodle.

6. Владение приемами разработки интерактивных элементов курса в соответствии с предметной областью средствами сетевых технологий:

- задание,
- глоссарий,
- лекция.
- $\bullet$  форум,
- чат,
- $\bullet$  опрос,
- $\bullet$  тест.
- 7. Владение приемами управления деятельностью слушателей в системе Moodle:
- работа со списком участников курса,
- создание шкалы оценок и работа с журналом оценок,
- просмотр отчетов деятельности слушателей курса.

#### **Форма контроля**

Выпускная работа «Создание электронного учебного курса» представляет собой фрагмент электронного курса по своей дисциплине в CMS Moodle и должна содержать ресурсы (изучаемые элементы учебной дисциплины), анимации, медиапрезентации, интерактивные элементы (форумы, чаты, тесты, задания и пр.).

Защита выпускной работы сопровождается демонстрацией разработанного фрагмента учебного курса.

# **Учебно-тематический план**

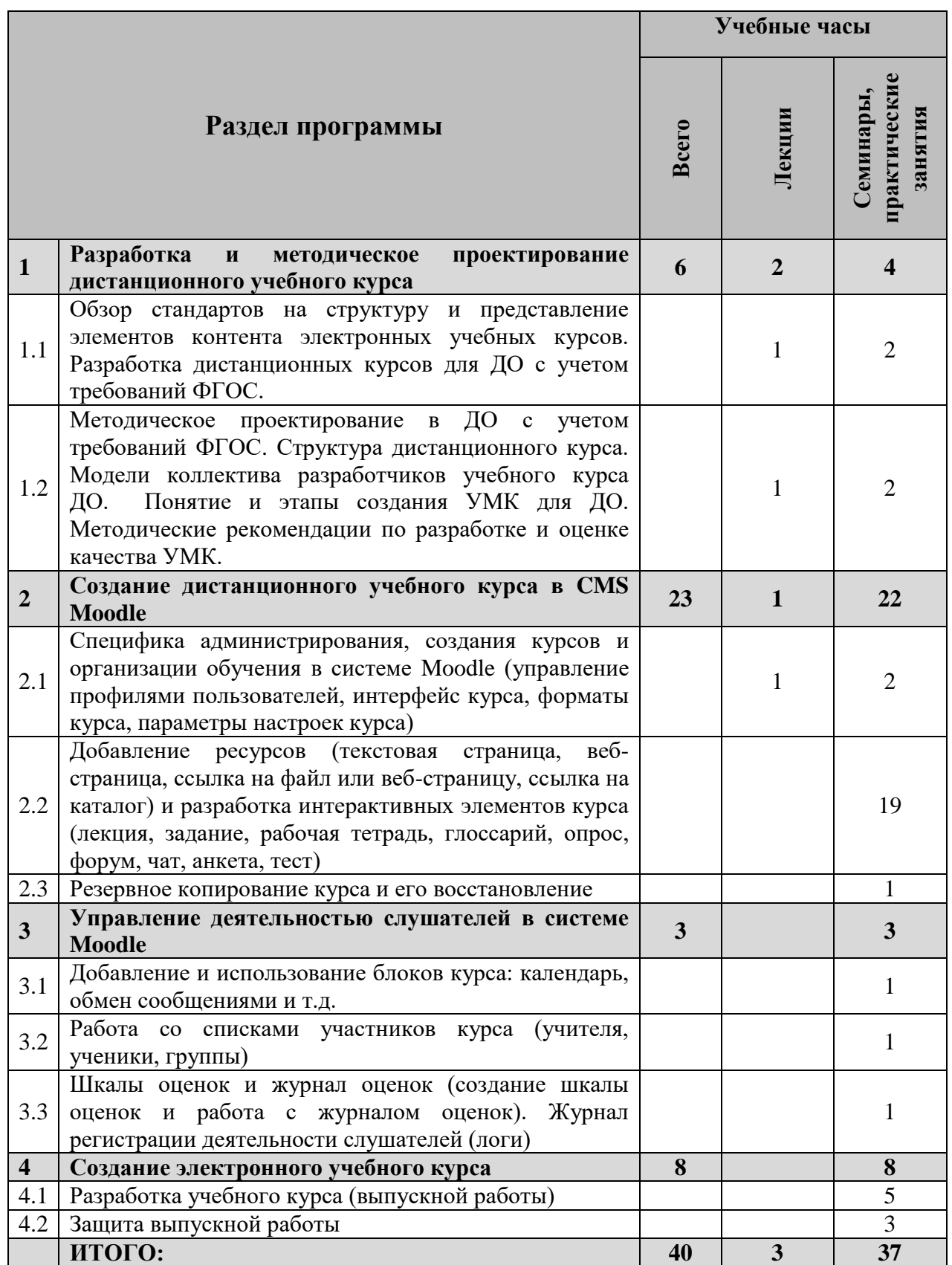